Лянторский нефтяной техникум фио: Кийдан Ольга Вячеславовна<br>Получас ФЕДЕРАЛЬД ФЕДЕРАЛЬНОГО ГОСУДАРСТВЕННОГО бЮДЖЕТНОГО Образовательного учреждения дата подписания: 26.01.2ВЫСНИЕТО Образования «Югорский государственный университет» Документ подписан простой электронной подписью Информация о владельце: Должность: Заместитель директора по УР Уникальный программный ключ: a2a2319df162d74b91cd23ebb9334b717bafdfce

# **МЕТОДИЧЕСКИЕ УКАЗАНИЯ**

## **по выполнению самостоятельной работы**

# **по дисциплине Численные методы**

# **специальность 09.02.07 Информационные системы и программирование**

г.Лянтор 2019г.

Рекомендовано Методическим советом ЛНТ (филиал) ФГБОУ ВО «ЮГУ» в качестве учебно-методического пособия. Протокол № 3 заседания Методического совета ЛНТ от 22.11.2019 г.

**Методические указания по выполнению самостоятельной работы по дисциплине Численные методы специальность 09.02.07 Информационные системы и программирование** [Текст]: учебно-методическое пособие для студентов, обучающихся по специальности 09.02.07 Информационные системы и программирование/ Составитель О.В.Кийдан ; М-во науки и высшего образования РФ, ЛНТ (филиал) ФГБОУ ВО «ЮГУ». – Лянтор: ЛНТ, 2019. – 19 с.

> **УДК 519.6 ББК 22.193**

# **Содержание**

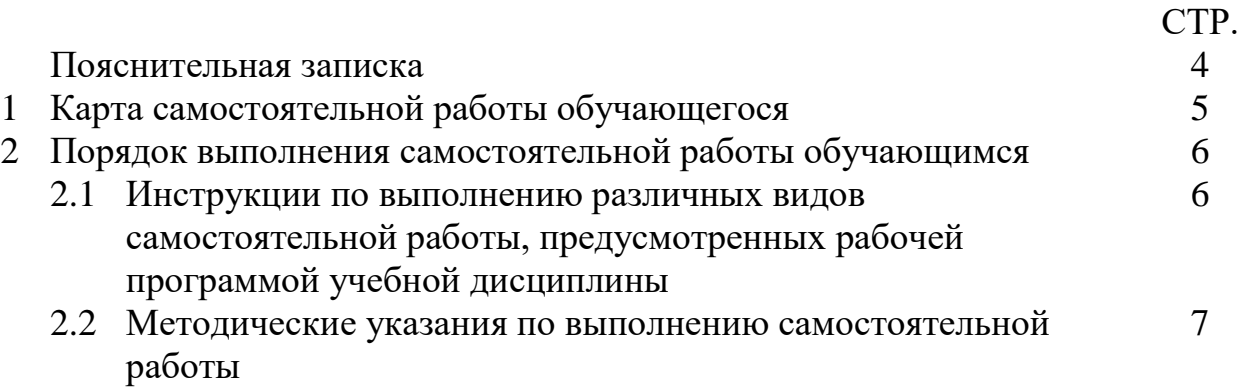

Методические указания по выполнению самостоятельной работы (далее – методические указания) составлены в соответствии с рабочей программой дисциплины ОП.10 Численные методы

Содержание методических указаний соответствует требованиям Федерального государственного образовательного стандарта среднего профессионального образования по специальности 09.02.07 Информационные системы и программирование.

*Целью* методических указаний является оказание помощи обучающимся в выполнении самостоятельной работы по учебной дисциплине Численные методы

*Задачами* методических указаний по организации самостоятельной работы являются:

- ‒ активизация самостоятельной работы обучающихся;
- ‒ определение содержания самостоятельной работы обучающихся;
- ‒ установление требований к различным формам самостоятельной работы;
- ‒ определение порядка выполнения самостоятельной работы обучающимися;

‒ формулирование методических рекомендаций по выполнению самостоятельной работы.

Методические указания состоят из карты самостоятельной работы обучающегося, порядка выполнения самостоятельной работы обучающимся, инструкции по выполнению различных видов самостоятельной работы, методических указаний по выполнению, списка рекомендованной литературы.

В карте самостоятельной работы указаны:

– номер самостоятельной работы;

–наименование темы, по которой запланировано выполнение самостоятельной работы;

– наименование самостоятельной работы;

– вид работы;

– количество часов на выполнение;

- формы контроля;
- формируемые общие и профессиональные компетенции (ОК, ПК).

Для выполнения самостоятельной работы рекомендуется пользоваться конспектами занятий, учебной литературой, которая предложена в списке рекомендуемой литературы, Интернет-ресурсами или другими источниками по усмотрению обучающегося.

При освоении учебной дисциплины ОП. 10 Численные методы предусматриваются различные виды самостоятельной работы обучающегося:

1) *для освоения теоретических знаний:*

– чтение текста (учебника, первоисточника, дополнительной литературы и т.д.);

– анализ, структурирование и логически последовательное изложение текста в виде конспекта;

– выписки из текста;

–2) *для закрепления и систематизации полученных знаний:*

– анализ конспекта лекции, учебного материала;

– составление ответов на контрольные вопросы;

3) *для формирования компетенций:*

– решение задач и упражнений по образцу;

– решение вариативных задач и упражнений;

– подготовка к практическим занятиям;

Выполнение самостоятельной работы обучающихся оценивается и фиксируется в журнале учебных занятий группы на календарный учебный год.

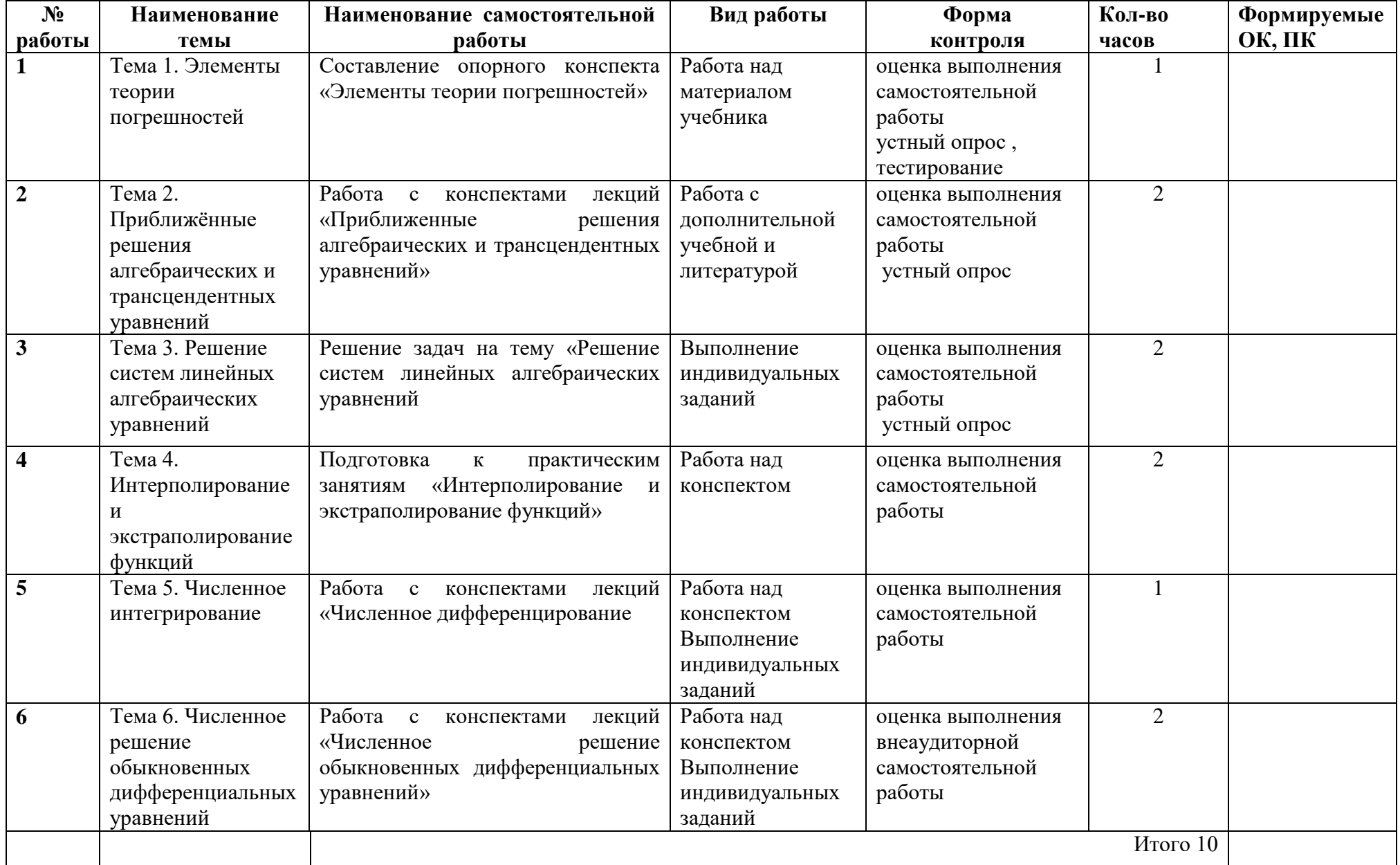

# 1 КАРТА САМОСТОЯТЕЛЬНОЙ РАБОТЫ ОБУЧАЮЩИХСЯ

#### **2 Порядок выполнения самостоятельной работы обучающимся**

#### **2.1 Инструкции по выполнению различных видов самостоятельной работы, предусмотренных рабочей программой учебной дисциплины**

#### **1. Работа с дополнительной учебной литературой.**

Одним из видов самостоятельной работы обучающихся является работа с дополнительной литературой, а именно, выполнение заданий, подготовка ответов на вопросы, решение задач. Преподаватель даѐт обучающимся задание в учебнике. Обучающиеся, используя дополнительную литературу, самостоятельно выполняют работу.

Необходимо помнить, что на лекции обычно рассматривается не весь материал, а только его часть. Остальная его часть восполняется в процессе самостоятельной работы. В связи с этим работа с рекомендованной литературой обязательна. Особое внимание при этом необходимо обратить на содержание основных положений и выводов, объяснение явлений и фактов, уяснение практического приложения рассматриваемых теоретических вопросов. В процессе этой работы студент должен стремиться понять и запомнить основные положения рассматриваемого материала, примеры, поясняющие его, а также разобраться в иллюстративном материале. Заканчивать подготовку следует составлением плана (конспекта) по изучаемому материалу (вопросу). Это позволяет составить концентрированное, сжатое представление по изучаемым вопросам. В процессе самостоятельной подготовки к занятиям рекомендуется проговаривание материала вслух, во время которого закрепляются знания, а также приобретается практика в изложении и разъяснении полученных знаний, развивается речь. При необходимости следует обращаться за консультацией к преподавателю.

#### **2. Работа над конспектом лекций**

Лекция – это одна из основных форм учебных занятий в высших учебных заведениях, представляющая собой систематическое, последовательное устное изложение преподавателем определенного раздела конкретной науки или учебной дисциплины.

Как работать с конспектом лекции:

1) нужно перечитать написанный конспект в тот же день;

2) после следующей лекции прочитать конспекты предыдущей и новой, и далее по мере накопления материала прочитывать его, тем самым материал откладывается в памяти;

3) запоминать термины (пассивный лексикон должен переходить в активный, чтобы хорошо излагать их при ответе на зачете)

Работу над конспектом следует продолжить и после лекции. Немаловажное значение имеет упорядочение записей лекции, которое заключается в определенной доработке конспекта – дополнении, исправлении новых терминов и т.д. Следует это делать систематически, в процессе работы над учебной монографической литературой. Наконец, доработка конспектов заключается в освоении записей, схем, рисунков, сделанных в ходе лекции не всегда четко и точно.

Систематическая работа студентов над конспектами лекций (некоторые обращаются к ним только при подготовке к семинарским занятиям, зачету или экзамену) обеспечит им приобретение прочных и твердых знаний.

#### **3. Выполнение индивидуальных заданий.**

Индивидуальные задания включают в себя аналитический материал теоретического и практического характера. Цель этого материала заключается в закреплении полученных студентами на лекциях и при самостоятельном чтении учебной литературы знаний и практических навыков . К выполнению каждого задания необходимо приступать только после ознакомления с материалами учебной литературы и конспектом лекций к соответствующей теме. Задание может включать в себя анализ содержания терминов, а также решение практических задач

#### 2.2 Методические указания по выполнению самостоятельной работы

### Тема 1. Элементы теории погрешностей

Самостоятельная работа №1. Составление опорного конспекта «Элементы теории погрешностей»

Методические указания по выполнению самостоятельной работы

#### Задание 1. Выучить теоретический материал.

#### Задание 2. Ответить на вопросы для закрепления теоретического материала

- 1. Точные и приближенные числа
- 2. Абсолютная и относительная погрешность

#### Залание 3 Выполнить тестовые залания

#### 1. Погрешность числа - это

- 1) степень отличия приближенного значения числа от точного значения
- 2) мера неточности числа
- 3) мера точности числа
- 4) процент точности числа

#### 2. Модуль разности между точным и приближенным значением - это

- 1) относительная погрешность
- 2) абсолютная погрешность
- 3) точность
- 4) в списке нет правильного ответа

#### 3. Относительная погрешность выражается отношением

- 1) абсолютной погрешности к модулю разности приближенного и точного чисел
- 2) модуля приближенного числа к абсолютной погрешности
- 3) абсолютной погрешности к модулю приближенного значения
- 4) в списке нет правильного ответа

#### 4. Формула для определения абсолютной погрешности числа это

- 1)  $\Delta(a) = a a^*$
- 2)  $\delta(a) = a \cdot a^*$

3) 
$$
\Delta(a) = \frac{a^2}{a}
$$
  
4)  $\Delta(a) = |a - a^2|$ 

#### 5. Формула для определения относительной погрешности числа - это

1) 
$$
\delta(a) = \frac{\Delta a}{|a|}
$$
  
\n2)  $\delta(a) = a - a^2$ 

3) 
$$
\delta(a) = \frac{1}{\Delta(a)}
$$
  
4)  $\Delta(a) = a + a^2$ 

#### 6. Абсолютная погрешность числа измеряется

1) в долях

- 2) в тех же единицах измерения, что и само число
- 3) в процентах
- 4) это безразмерная величина

#### 7. Относительная погрешность числа измеряется

- 1) это безразмерная величина
- 2) в процентах
- 3) в процентах или долях
- 4) в тех же единицах измерения, что и само число

#### 8. Погрешность, обусловленная выполнением действий над данными, полученными с ограниченной точностью, это

- 1) погрешность округления
- 2) погрешность метода
- 3) в списке нет правильного ответа
- 4) неустранимая погрешность

#### 9. Степень отличия приближенного числа от его точного значения это

- 1) погрешность
- 2) приближение
- 3) удаление
- 4) разность

#### 10. При вычислении погрешности результата сложения двух приближенных чисел

- 1) их абсолютные погрешности вычитаются
- 2) их абсолютные погрешности складываются
- 3) их абсолютные погрешности делятся
- 4) их абсолютные погрешности перемножаются

#### 11. При вычислении погрешности результата, полученного при вычитании из одного приближенного числа другого

- 1) их абсолютные погрешности вычитаются
- 2) их абсолютные погрешности делятся
- 3) их абсолютные погрешности складываются
- 4) их абсолютные погрешности перемножаются

#### 12. При вычислении погрешности результата, полученного при умножении приближенных чисел друг на друга,

- 1) их относительные погрешности перемножаются
- 2) их относительные погрешности вычитаются
- 3) их относительные погрешности делятся
- 4) их относительные погрешности складываются

#### 13. При вычислении погрешности результата, полученного при возведении приближенного числа в степень.

- 1) относительная погрешность числа умножается на показатель степени
- 2) относительные погрешности числа и показателя степени перемножаются
- 3) относительная погрешность числа лелится на показатель степени
- 4) относительные погрешности числа и показателя степени складываются

#### 14. Чтобы повысить точность результата вычислений численными методами, надо

- 1) увеличить величину заданной погрешности результата
- 2) уменьшить величину заданной погрешности результата
- 3) увеличить количество итераций
- 4) в списке нет правильного ответа

#### 15. Погрешность численного решения задачи определяется

- 1) обусловленностью решаемой задачи
- 2) погрешностью представления вещественных чисел в компьютере
- 3) чувствительностью вычислительного алгоритма к погрешностям округления
- 4) значением исходных данных

#### 16. Относительной погрешностью приближенного числа, для записи которого использовано выражение 32. ±0.1, является

- 1)  $3\%$
- 2) 0.3201
- $3)$  320.1
- $400.003$

#### 17. Абсолютная погрешность приближенного числа 81.12, имеющего относительную погрешность 0.1%, равна

- 1) 0.08612
- 2) 0.008612
- $3)$  8.612
- $4)8.612$

#### 18. Абсолютная погрешность разности двух приближенных чисел (а-b), если  $\Delta_{a} = 0.1$ , а

#### $\Delta_{b} = 0.11$ , равна

- 1)  $0.01$
- $2) 0.21$
- $3) 0.011$
- $4)$  0.001

#### 19. Абсолютная погрешность суммы двух приближенных чисел ( $a + b$ ), если  $\Delta_a = 0.1$ , а

#### $\Delta_{b} = 0.12$ , равна

- $1)$  0.022
- $2) 0.012$
- $3) 0.22$
- $400.001$

#### 20. Относительная погрешность произведения двух приближенных чисел (а $\cdot$ b), если  $\delta$ <sub>s</sub> = 0.1

, а  $\delta_{h} = 0.2$ , равна

- $1) 0.002$
- $2) 0.001$
- $3) 0.0021$
- $400.3$

#### 21. Относительная погрешность частного от деления двух приближенных чисел (а/b), если  $\delta_{\alpha} = 0.1$ , а  $\delta_{\alpha} = 0.2$ , равна

- $1) 0.3$
- $2) 0.5$
- $3) 0.002$
- 4)  $0.0021$

### 22. Относительная погрешность результата, полученного при вычислении  $\sqrt{a}$ , если  $\delta = 0.2$

- , равна
	- $1) 0.4$  $2) 0.1$  $3) 0.003$ 4) 0.002

Рекомендуемая литература: О1, стр 115 O2, cpr 150 Д1, стр 25

Тема 2. Приближённые решения алгебраических и трансцендентных уравнений Самостоятельная работа №2 Работа с конспектами лекций «Приближенные решения алгебраических и трансцендентных уравнений» Методические указания по выполнению самостоятельной работы

Залание 1. Выучить материал лекции.

Задание 2. Ответить на вопросы для закрепления теоретического материала

- 1. Графические методы решения уравнений.
- 2. Отделение корней
	- Графический метод отделения корней.
	- $\mathbb{Z}^{\mathbb{Z}}$ Аналитический метод отделения корней.

Задание 3 Разработать требования к уточнению корня методом хорд или касательных с точностью до 0,001. Реализовать этот метод в MS Excel

- 1. PeIII VDARHEHUE  $x^3 2x^2 + 2x 1 = 0$ .
- 2. Pешить уравнение  $\lg x 3x + 5 = 0$ .
- 3. Pешить уравнение  $2^x = 2x$ .

#### Алгоритм метола

- 1. Задать уравнение:  $f(x)=0$
- 2. Определить интервал, содержащий корень:  $a=$

 $h=$ 

3. Найти производные:

 $f'(x) = ...$ 

 $f''(x) =$ ..... 4. Найти

 $f(a)=$  $f(b)=$  $f''(a)=$ .....  $f''(b)=$ .....

- По результатам вычислений определить хо
- 5.  $X_0 =$
- 6. Оформить и заполнить таблицу:

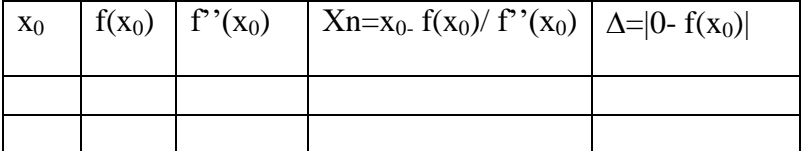

Рекомендуемая литература: О1, стр 109 O2, cpr 138

## Тема 3. Решение систем линейных алгебраических уравнений Самостоятельная работа №3 Решение задач на тему «Решение систем линейных алгебраических уравнений

Методические указания по выполнению самостоятельной работы

Задание 1. Выучить материал лекции.....

Задание 2 Реализация метода Крамера в среде Excel.  $\begin{array}{r} \textbf{34} \textbf{1.} \\ \textbf{0.}63 \textbf{x}_1 + 1.00 \textbf{x}_2 + 0.71 \textbf{x}_3 + 0.34 \textbf{x}_4 = 2.08; \\ 1.17 \textbf{x}_1 + 0.18 \textbf{x}_2 - 0.65 \textbf{x}_3 + 0.71 \textbf{x}_4 = 0.17; \\ 2.71 \textbf{x}_1 - 0.75 \textbf{x}_2 + 1.17 \textbf{x}_3 - 2.35 \textbf{x}_4 = 1.28; \\ 3.58 \textbf{x}_1 + 0.21 \textbf{x}_2 - 3.45$ **No 2.**  $\begin{cases} 3,51x_1 + 0,17x_2 + 3,75x_3 - 0,28x_4 = 0,75; \\ 4,52x_1 + 2,11x_2 - 0,11x_3 - 0,12x_4 = 1,11; \\ -2,11x_1 + 3,17x_2 + 0,12x_3 - 0,15x_4 = 0,21; \\ 3,17x_1 + 1,81x_2 - 3,17x_3 + 0,22x_4 = 0,05. \end{cases}$ **No 3.**  $\left\{\n\begin{array}{c}\n0,17x_1 + 0,75x_2 - 0,18x_3 + 0,21x_4 = 0,11; \\
0,75x_1 + 0,13x_2 + 0,11x_3 + 1,00x_4 = 2,00; \\
-0,33x_1 + 0,11x_2 + 3,01x_3 - 2,01x_4 = 0,11; \\
0,11x_1 + 1,12x_2 + 1,11x_3 - 1,31x_4 = 0,13.\n\end{array}\n\right.$ No 4.  $\begin{cases}\n-1,00x_1 + 0,13x_2 - 2,00x_3 - 0,14x_4 = 0,15; \\
0,75x_1 + 0,18x_2 - 0,21x_3 - 0,77x_4 = 0,11; \\
0,28x_1 - 0,17x_2 + 0,39x_3 + 0,48x_4 = 0,12; \\
1,00x_1 + 3,14x_2 - 0,21x_3 - 1,00x_4 = -0,11.\n\end{cases}$ **No 5.**  $\begin{cases} 3,01x_1 - 0,14x_2 + 1,00x_3 - 0,15x_4 = 1,00; \\ -1,75x_1 + 1,11x_2 + 0,13x_3 - 0,75x_4 = 0,13; \\ 0,17x_1 - 2,11x_2 + 0,71x_3 - 1,71x_4 = 1,00; \\ 0,21x_1 + 0,21x_2 + 0,35x_3 + 0,33x_4 = 0,17. \end{cases}$ 

Коэффициенты исходной системы внесём в ячейки блока А3:Е6 (рис. 10.1). В ячейках блока А9:D12 заносим значения определителя  $\Delta x_1$ . В ячейках блока A15:D18 заносим значения определителя  $\Delta x_2$ . В ячейках блока A21:D24 заносим значения определителя  $\Delta x_3$ . В ячейках блока  $A27: D30$  заносим значения определителя  $\Delta x_4$ .

В ячейку G3 вводим формулу = МОПРЕД (А3:D6) (рис. 10.2) для вычисления главного определителя. В строке Массив записываем массив значений для вычислений определителя.

Аналогично определяем значения вспомогательных определителей:

 $\Delta$ x<sub>1</sub>: H3=MOIIPE $\overline{A}$ (A9:D12)  $\Delta$ x<sub>1</sub> = 40 Δx<sub>2</sub>:I3=MOΠPEД(A15:D18) Δx<sub>2</sub> = -40<br>Δx<sub>3</sub>:J3=MOΠPEД(A21:D24) Δx<sub>3</sub> = 60

 $\Delta$ x<sub>4</sub> : K3=MOIIPE<sub>I</sub>(A27:D30)  $\Delta$ x<sub>4</sub> = -60

После этого в ячейку **Н7** вводим формулу **= Н3/G3** для вычисления первого корня системы х 1 =∆х 1 /∆, которую копируем в ячейки **I7:К7**.

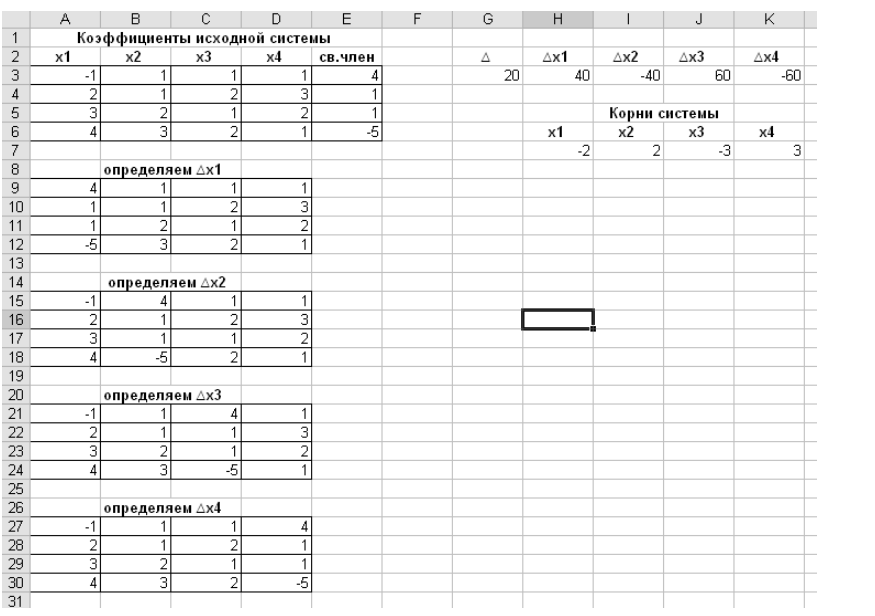

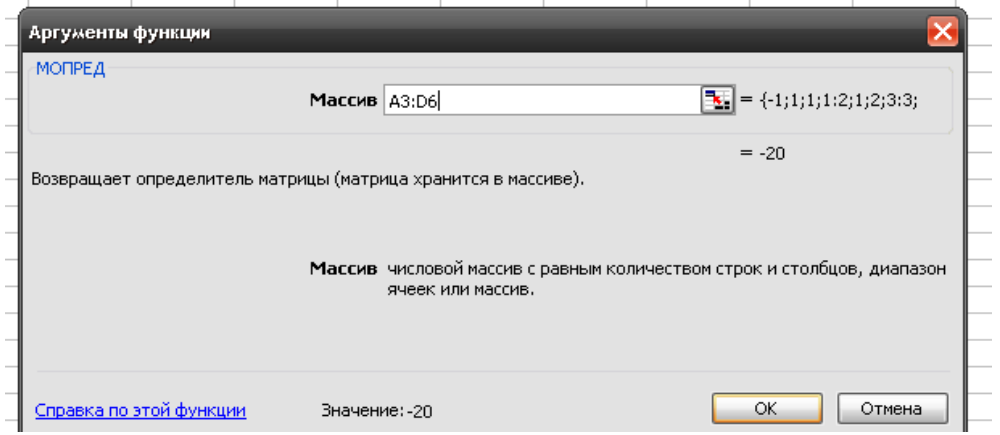

**Задание 3** Результаты практического задания оформить в виде таблицы

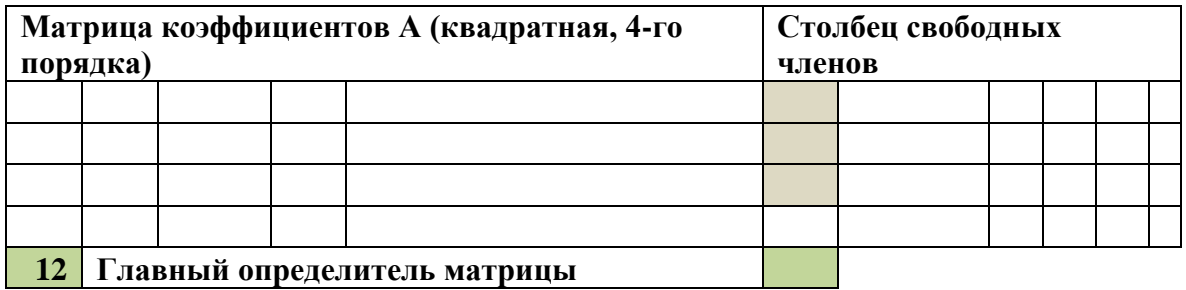

#### **12 Главный определитель матрицы**

**Заменим первый столбец матрицы А на вектор** 

#### **результата B**

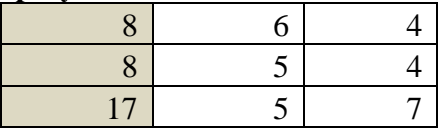

**12 Определитель1 1 Решение x1**

12

#### Заменим второй столбец матрицы А на вектор результата В

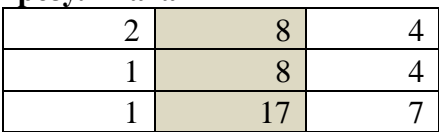

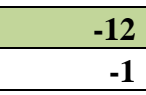

-12 Определитель2  $-1$  Perientrie x2

#### Заменим третий столбец матрицы А на вектор результата В

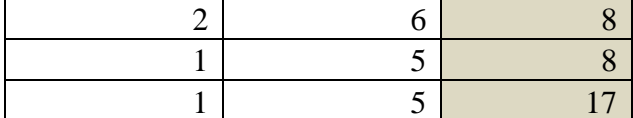

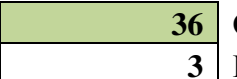

36 Определитель3  $3$  Решение х $3$ 

**Ответ** 

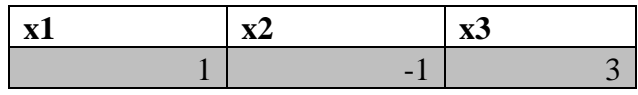

Задание 4 Ответить на вопросы для закрепления теоретического материала

1 Что такое матричная форма системы линейных уравнений?

- 2 Что такое определитель матрицы?
- 3 Что такое матрица?

4 Суть метода Крамера решения систем.

5 Свойства систем линейных уравнений.

6 Что такое равносильные системы?

7 Что такое равносильные преобразования

Рекомендуемая литература:  $O1$ ,  $CTD$  $O2$ ,  $cpr$ Д1, стр 38

#### Тема 4. Интерполирование и экстраполирование функций

Самостоятельная работа №4 Подготовка к практическим занятиям «Интерполирование и экстраполирование функций»

Методические указания по выполнению самостоятельной работы

Задание 1. Используя дополнительную учебную литературу ответить на вопросы

- В каких случаях может потребоваться аппроксимация функции?  $1.$
- 2. Какими критериями пользуются для определения «близости» функции?
- На чем основывается доказательство существования и единственности интерполяционного  $3.$ многочлена для таблично заданной функции?
- В какой форме строится интерполяционный многочлен Лагранжа?  $4.$

Задание 2 Вычислить значения функции при заданных значениях аргумента, используя интерполяционную формулу Ньютона для неравноотстоящих узлов в среде Excel.

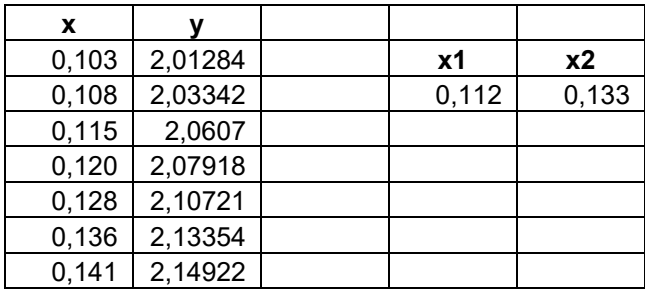

1. Вычислим значения разделенных разностей.

$$
f(x_0, x_1) = (f(x_1) - f(x_0))/(x_1 - x_0)
$$

$$
f(x_0, x_1, x_2) = (f(x_1, x_2) - f(x_0, x_1))/(x_2 - x_0)
$$

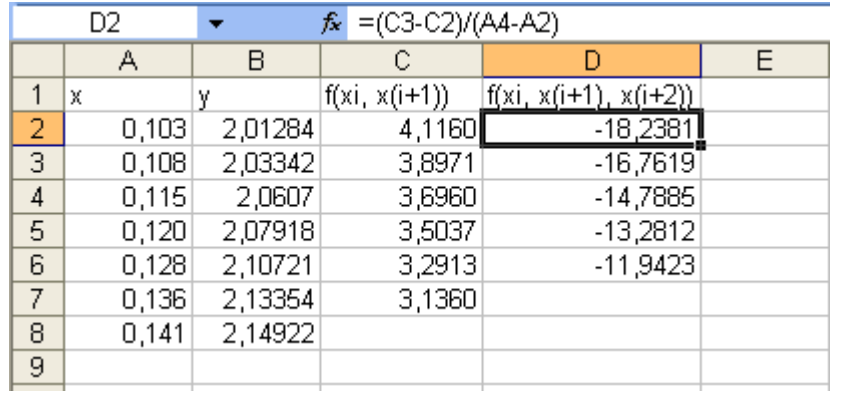

2. Произведем вычисления, используя формулу Ньютона для неравноотстоящих узлов интерполяции:

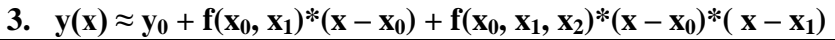

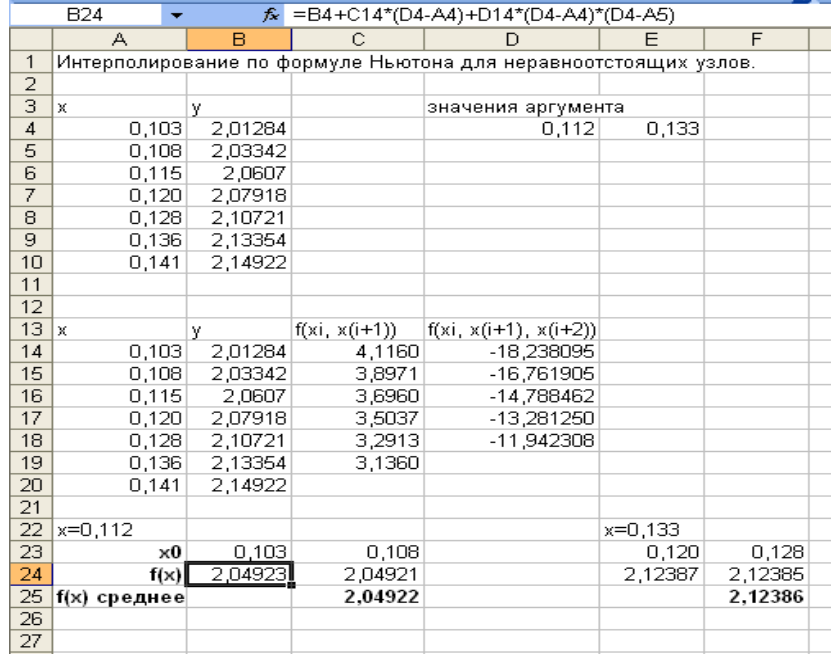

## Реализация метода в среде MS Excel.

Рекомендуемая литература: О1, стр 148 О2, срт 170  $\text{II}$ , стр 56

#### Тема 5. Численное интегрирование

Самостоятельная работа №5 Работа с конспектами лекций «Численное дифференцирование» Методические указания по выполнению самостоятельной работы

Задание 1. Используя материал учебника выполнить конспект по плану:

- 1. Что называется левой, правой и центральной разностными производными? Какой порядок аппроксимации обеспечивают разностные производные?
- 2. Почему операцию вычисления разностных отношений называют некорректной?
- 3. Как строятся формулы численного дифференцирования, основанные на применении интерполяционного многочлена?
- 4. Какой порядок аппроксимации обеспечивают эти формулы численного дифференцирования?

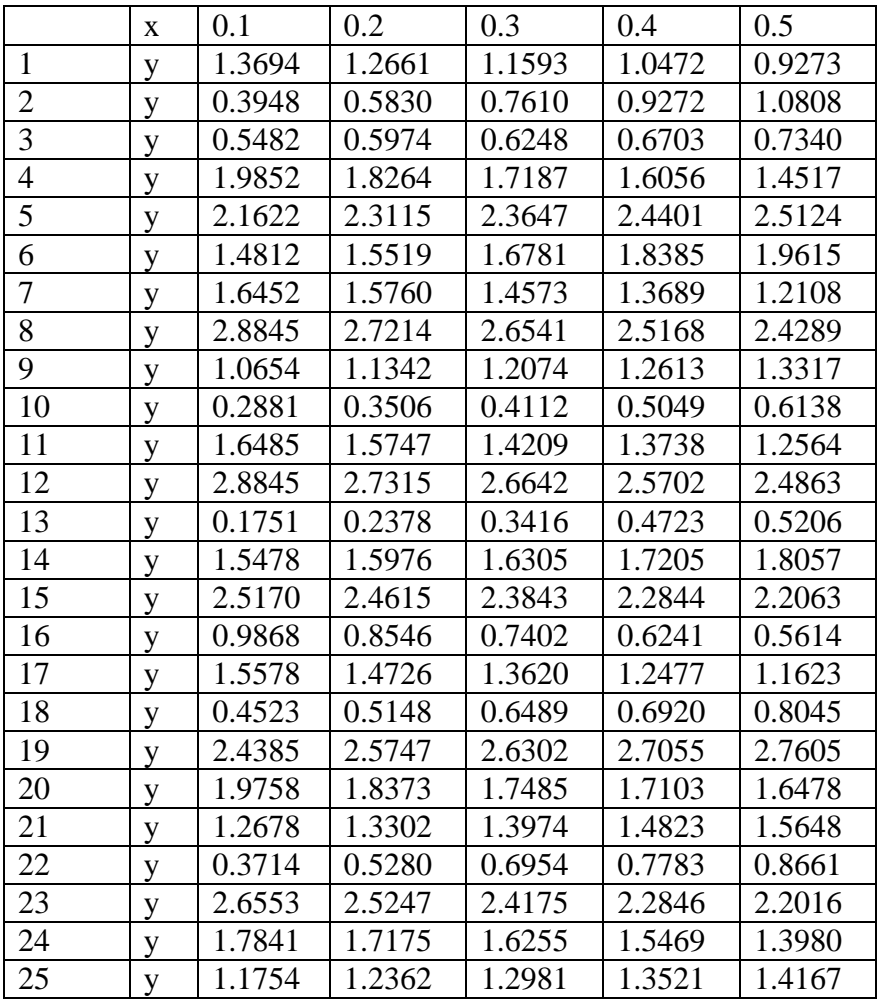

Задание 2. 3 Выполнить индивидуальные задания (варианты заданий)

Производной функции  $y = f(x)$  называется предел отношения приращения функции  $\Delta y$  к приращению аргумента  $\Delta x$  при стремлении  $\Delta x$  к нулю:

$$
y' = f'(x) = \lim_{\Delta x \to 0} \frac{\Delta y}{\Delta x}, \qquad \Delta y = f(x + \Delta x) - f(x). \quad (2.1)
$$

Компьютер не может работать с бесконечно малыми величинами, поэтому от бесконечно малой величины  $\Delta x \rightarrow 0$  перейдем к бесконечно малому  $\Delta x$ , тогда:

$$
y' = f'(x) = \lim_{\Delta x \to 0} \frac{\Delta y}{\Delta x} + O(\varepsilon), \text{ rge } O(\varepsilon) \text{ - norm} \tag{2.2}
$$

Существует два подхода к численному дифференцированию: конечноразностные формулы;

дифференцирование с помощью интерполяционных полиномов.

Рассмотрим разные формулы для вычисления производной в одной и той же точке:

$$
\Delta y_1 = y_1 - y_0, \quad \Delta x = h, \quad y'_1 \approx \frac{y_1 - y_0}{h}
$$
 (2.3)

с помощью левых разностей;

$$
\Delta y_1 = y_2 - y_1, \quad \Delta x = h, \quad y'_1 \approx \frac{y_2 - y_1}{h}
$$
 (2.4)

с помощью правых разностей;

$$
\Delta y_1 = y_2 - y_0, \quad \Delta x = 2h, \quad y'_1 \approx \frac{y_2 - y_0}{2h}
$$
 (2.5)

с помощью центральных разностей.

Можно найти также выражения для старших производных.

$$
y_1'' = (y_1')' \approx \frac{y_2' - y_1'}{h} \approx
$$
  

$$
\approx \frac{(y_2 - y_1)/h - (y_1 - y_0)/h}{h} = \frac{y_2 - 2y_1 + y_0}{h^2}.
$$
 (2.6)

Таким образом, используя формулу (2.2), можно найти приближенные значения производных любого порядка. Однако при этом остается открытым вопрос о точности полученных значений.

Рекомендуемая литература: О1, стр 156 О2, срт 123 Д1, стр 181

Тема 6. Численное решение обыкновенных дифференциальных уравнений Самостоятельная работа №6 Работа с конспектами лекций «Численное решение обыкновенных дифференциальных уравнений»

Методические указания по выполнению самостоятельной работы

Задание 1. Используя материал учебника выполнить конспект по плану:

- Что является решением дифференциального уравнения? 1.
- На какие группы подразделяются приближенные методы решения дифференциальных  $2<sup>1</sup>$ уравнений?
- 3. В какой форме получается приближенное решение дифференциального уравнения по метолу Эйлера?
- В чем основная идея метода Рунге-Кутта? 4.
- 5. В чем отличие одношаговых методов Эйлера и Рунге-Кутта?

Задание 2. Выполнить индивидуальные задания

1. 
$$
y' = x + cos(\frac{y}{\sqrt{5}}); y(1,8) = 2,6; x \in [1,8;2,8].
$$
  
\n2.  $y' = x + cos(\frac{y}{\sqrt{3}}); y(1,6) = 4,6; x \in [1,6;2,6].$   
\n3.  $y' = x + cos(\frac{y}{\sqrt{10}}); y(0,6) = 0,8; x \in [0,6;1,6].$   
\n4.  $y' = x + cos(\frac{y}{\sqrt{7}}); y(0,5) = 0,6; x \in [0,5;1,5].$   
\n5.  $y' = x + cos(\frac{y}{\sqrt{7}}); y(1,7) = 5,3; x \in [1,7;2,7].$   
\n6.  $y' = x + cos(\frac{y}{\sqrt{2},25}); y(1,4) = 2,2; x \in [1,4;2,4].$   
\n7.  $y' = x + cos(\frac{y}{\sqrt{2},25}); y(1,4) = 2,5; x \in [1,4;2,4].$   
\n8.  $y' = x + cos(\frac{y}{\sqrt{2}}); y(0,8) = 1,4; x \in [0,8;1,8].$   
\n9.  $y' = x + cos(\frac{y}{\sqrt{3}}); y(1,2) = 2,1; x \in [1,2;2,2].$   
\n10.  $y' = x + cos(\frac{y}{\sqrt{3}}); y(1,2) = 2,5; x \in [2,1;3,1].$   
\n11.  $y' = x + sin(\frac{y}{\sqrt{5}}); y(1,8) = 2,6; x \in [1,8;2,8].$   
\n12.  $y' = x + sin(\frac{y}{\sqrt{5}}); y(1,6) = 4,6; x \in [1,6;2,6].$   
\n13.  $y' = x + sin(\frac{y}{\sqrt{7}}); y(0,6) = 0,8; x \in [0,6;1,6].$   
\n14.  $y' = x + sin(\frac{y}{\sqrt{7}}); y(0,5) = 0,6; x \in [0,6;1,6].$   
\n15.  $y' = x + sin(\frac{y}{\sqrt{7}}); y(0,5) = 0,6; x \in [0,6$ 

**Пример:** Решить задачу Коши методом Эйлера для дифференциального уравнения  $y' = x^2 + 2 * y$ ,  $y(0) = 1$  на отрезке [0;0,4] с шагом 0,1.

**Решение**: По формуле (3.2) вычислим значение  $y_1$ 

 $y_1 = y_0 + h f(x_0, y_0) = 1 + 0, 1 (0^2 + 2 \cdot 1) = 1, 2$ 

Аналогично вычисляются последующие значения функции в узловых точках

$$
y_2 = y_1 + h f(x_1, y_1) = 1,2+0,1 \cdot (0,1^2 + 2^* 1,2) = 1,441
$$
  
\n
$$
y_3 = y_2 + h f(x_2, y_2) = 1,441+0,1 \cdot (0,2^2 + 2^* 1,441) = 1,733
$$
  
\n
$$
y_4 = y_3 + h f(x_3, y_3) = 1,7332+0,1 \cdot (0,3^2 + 2^* 1,7332) = 2,089
$$

Сеточную функцию записываем в виде таблицы

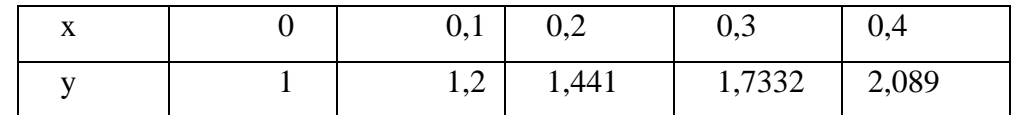

Задания для самостоятельной работы

21. 
$$
y' = x + \cos(\frac{y}{\sqrt{5}}); y(1,8) = 2,6; x \in [1,8;2,8].
$$
  
\n22.  $y' = x + \cos(\frac{y}{\sqrt{3}}); y(1,6) = 4,6; x \in [1,6;2,6].$   
\n23.  $y' = x + \cos(\frac{y}{\sqrt{10}}); y(0,6) = 0,8; x \in [0,6;1,6].$   
\n24.  $y' = x + \cos(\frac{y}{\sqrt{7}}); y(0,5) = 0,6; x \in [0,5;1,5].$   
\n25.  $y' = x + \cos(\frac{y}{\sqrt{\pi}}); y(1,7) = 5,3; x \in [1,7;2,7].$ 

Рекомендуемая литература: O1, crp 115 O2, cpr 150 Д1, стр 256

Основные источники:

1 Гателюк, О. В. Численные методы [Электронный ресурс]: учеб. пособ. для СПО/ О. В. Гателюк, Ш.К. Исмаилов, Л. В. Манюкова. – М.: Юрайт, 2019. – 140 с. (ЭБС Юрайт). Режим доступа: https://biblio-online.ru/viewer/chislennye-metody-437882#page/211

2.Колдаев, В. Д. Численные методы и программирование [Электронный ресурс] : учеб. пособ. / В.Д. Колдаев ; под ред. проф. Л.Г. Гагариной. — М. : ИД «ФОРУМ» : ИНФРА-М, 2018. — 336 с. (ЭБС Znanium.com). Режим доступа: [http://znanium.com/catalog/product/672966 1 1](http://znanium.com/catalog/product/672966%201%201)

Дополнительные источники :

3. Колдаев, В. Д. Численные методы и программирование [Электронный ресурс]: учеб. пособ. / В.Д. Колдаев ; под ред. Л.Г. Гагариной. — М. : ИД «ФОРУМ» : ИНФРА-М, 2019. — 336 с. (ЭБС Znanium.com). Режим доступа: http://znanium.com/catalog/product/1003943